## 平成23年度 夏期講座一覧 (教育研究所主催)<br>
蒲本市立教育研究所 (http://www.urasoe.ed.jp/uraken/) TEL:098-876-7522

## 応募の方法及び期限について・・・・・・提出期限は7月1日(金)

・講座申込みは、学校で取りまとめ、コラボノ一トに掲載している「夏期講座申込書」内の「夏期講座様式1」 <sup>ります。コラボノートにて、二次案内を出しま</sup><br>に入力し、コラボノートへ添付してご提出してください。⇒コラボノートに必要データを掲載中です。 すので、ご確認下さい。

講座開催場所については、変更する場合もあ

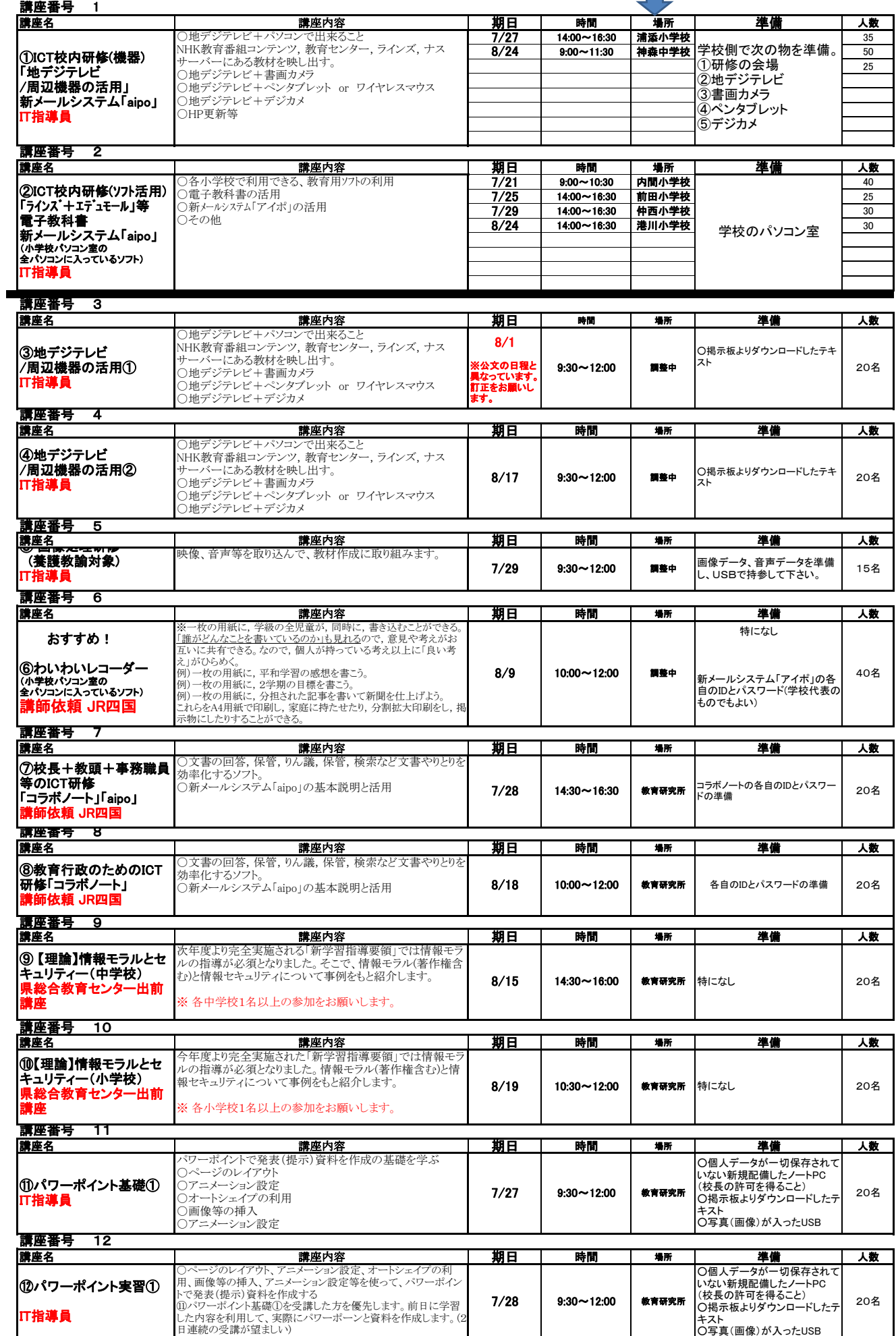

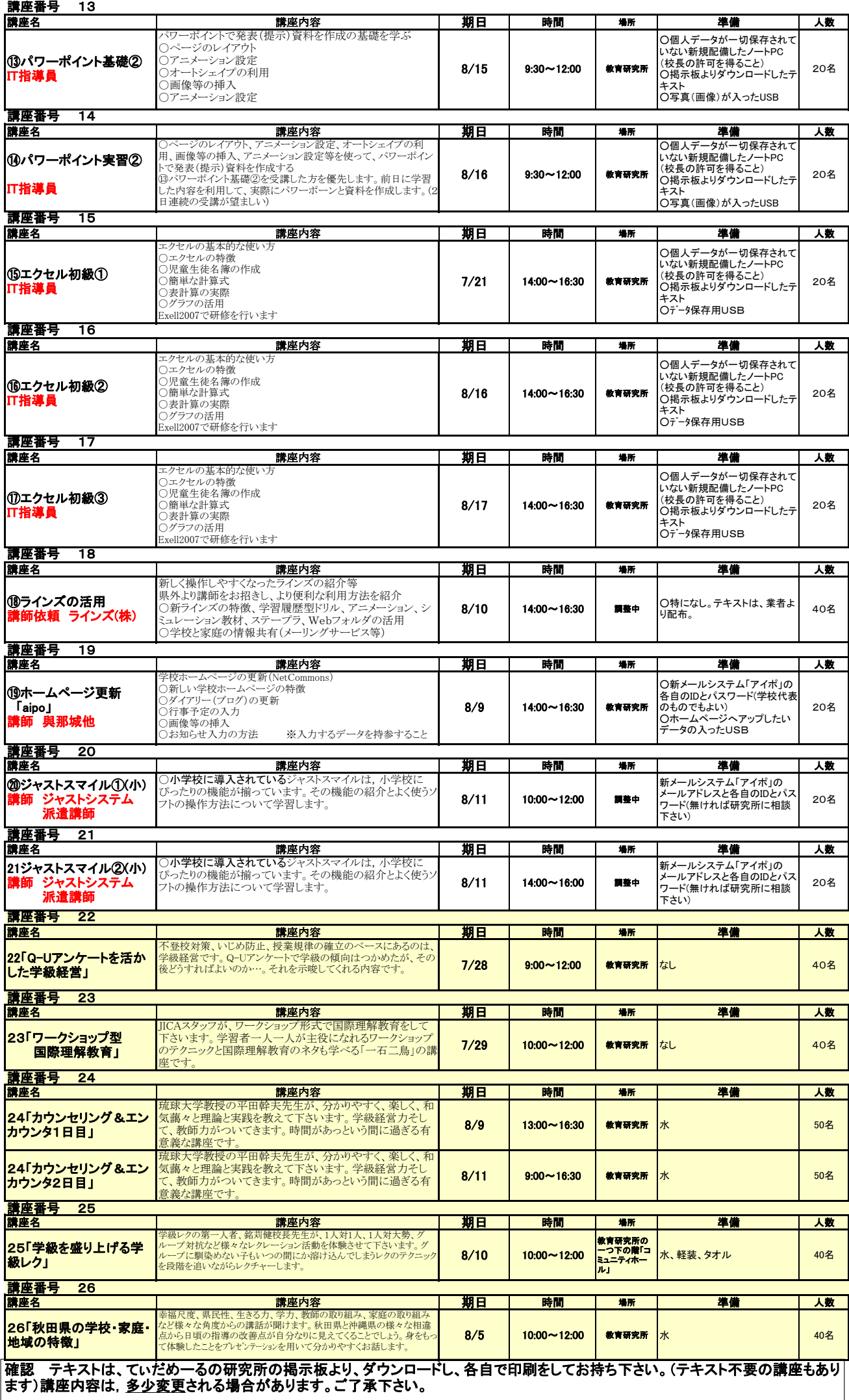

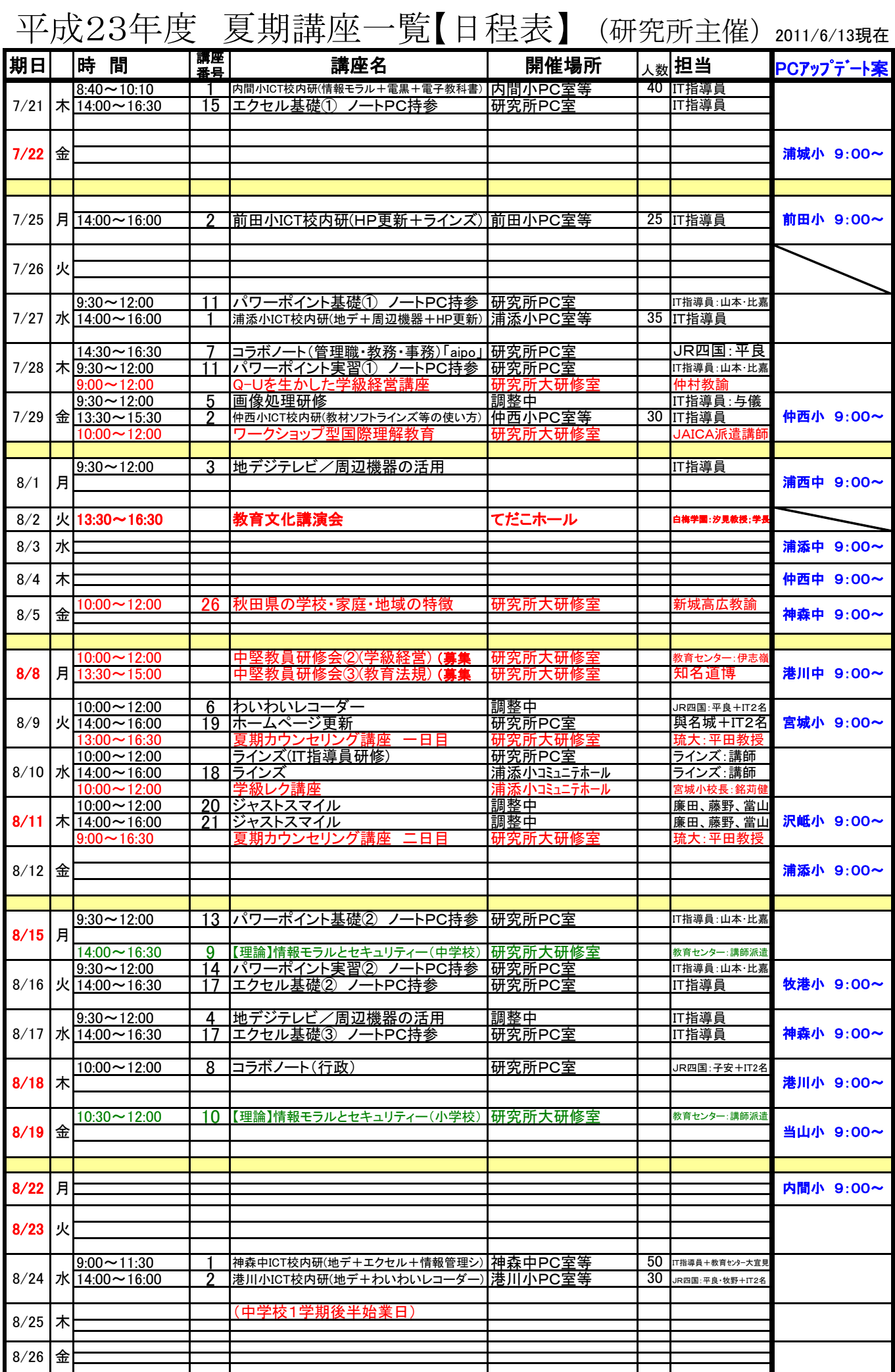

赤で記されている日は、ICT校内研修実施が可能です。ご検討下さい。